#### УДК 531.1:531.7; 53.081.1 **DOI: 10.20998/2222-0631.2023.02(5).02**

## *Ю. М. АНДРЄЄВ, Г. В. ШАБАНОВ*

# **РЕАЛІЗАЦІЯ В ССКА КІДИМ ПРОГРАМНОГО ВИЗНАЧЕННЯ РОЗМІРНОСТЕЙ НЕВІДОМИХ В ЗАДАЧАХ МЕХАНІКИ НА ПІДСТАВІ ЕНЕРГЕТИЧНИХ СПІВВІДНОШЕНЬ**

У роботі представлені результати досліджень реалізованого в спеціальній системі комп'ютерної алгебри (ССКА) КіДиМ алгоритму опрацьовування одиниць виміру фізичних і геометричних величин задач механіки. Програмний комплекс КіДиМ служить для розв'язання задач механіки дискретних механічних систем будь-якої складності інженерної та наукової спрямованості. Для завершеності процесу підготовки вихідних даних для таких завдань суттєве значення має використання в вихідних і результуючих даних одиниць виміру. Вихідні дані завдань КіДиМ завдяки їх аналітичній формі можуть бути записані в будь-якому порядку. Для надання допомоги користувачеві в складі програм КіДиМ є спеціальний діагностичний блок вихідних даних. Тому реалізація використання розмірностей в даних КіДиМ переслідує додаткову мету підвищення діагностичних можливостей системи. Формули розмірностей реалізуються тут як звичайні аналітичні вирази, що дає змогу вбудованій системі комп'ютерної алгебри формувати вирази одиниць виміру даних при їх комп'ютерних аналітичних перетвореннях в процесі розв'язання завдань динаміки, статики і кінематики. Таким чином, постановка задачі опрацьовування одиниць виміру в ССКА КіДиМ включає читання в початкових даних значень змінних з вказаними у формульному вигляді розмірностями, діагностику правильності їх завдання і відповідності цим даним, запам'ятовування їх в екземплярах класів «змінна» та «елемент», обчислення розмірностей відповідно формулам перетворення даних для отримання результатів розрахунків. У статті показано, як за допомогою енергетичних співвідношень між координатами і характеристиками елементів механічної моделі вдається ефективно встановлювати розмірності геометричних і фізичних величин завдань. Для демонстрації логіки роботи реалізованого алгоритму наведено прості компактні приклади з навчальних задач кінематики, статики, динаміки плоских і просторових систем. Показано, як в КіДиМ будуються необхідні для розв'язання задач рівняння, як можна отримати одиниці виміру складових рівнянь і їх рішень. Завдяки тому, що розмірності тут представляються як формули, то відносно просто реалізується їх спрощення – скорочення і заміна похідними одиницями. Крім того, так як змінні, що входять в формули розмірностей і змінні самої задачі, розташовуються в різних просторах даних КіДиМ, вони можуть мати однакові найменування і ніяк не змішуються.

**Ключові слова:** одиниці виміру, завдання механіки, автоматичне будування рівнянь механіки, комп'ютерна алгебра, механічні та математичні моделі, енергетичні співвідношення в задачах механіки.

### *Ю. М. АНДРЕЕВ, Г. В. ШАБАНОВ* **РЕАЛИЗАЦИЯ В ССКА КИДИМ ПРОГРАММНОГО ОПРЕДЕЛЕНИЯ РАЗМЕРНОСТЕЙ НЕИЗВЕСТНЫХ В ЗАДАЧАХ МЕХАНИКИ НА ОСНОВЕ ЭНЕРГЕТИЧЕСКИХ СООТНОШЕНИЙ**

В работе представлены алгоритмы преобразований и диагностики размерностей переменных задач механики, реализованные на основе формульного представления в специальной системе компьютерной алгебры (ССКА) КиДиМ. Благодаря тому, что КиДиМ является специальной системой для проведения инженерных и научных расчетов задач механики, использование размерностей величин исходных и результирующих данных позволяет, кроме получения их завершенности, глубже проводить диагностику и безошибочное преобразование единиц. В статье показано, как посредством энергетических соотношений между координатами и характеристиками элементов механической модели удается эффективно устанавливать размерность геометрических и физических получаемых величин при решении задач. Благодаря формульному представлению размерностей, относительно просто реализуется их упрощение и допускается использование одинаковых имен переменных задач и единиц размерностей.

**Ключевые слова:** единицы измерения, задачи механики, автоматическое построение уравнений механики, компьютерная алгебра, механические и математические модели, энергетические соотношения в задачах механики.

#### *Yu. M. ANDRIEIEV, H. V. SHABANOV*  **IMPLEMENTATION IN SСAS KIDYM OF SOFTWARE DETERMINATION OF DIMENSIONS OF UNKNOWNS IN PROBLEMS OF MECHANICS BASED ON ENERGY RELATIONS**

The paper presents the results of the study of an algorithm for processing measurement units of physical and geometric quantities in the problems of mechanics implemented in the specialized computer algebra system (SCAS) KiDyM. The KiDyM software complex is used for solving problems of mechanics of engineering and scientific orientation of any complexity. For the completeness of the initial data preparation process for such tasks, the use of measurement units in the initial and resulting data is essential. The output data of KiDyM tasks have a rather slow appearance due to their analytical form. To provide assistance to the user, KiDyM programs have a special diagnostic block of output data. Therefore, the implementation of the dimensions used in KiDyM data pursues the additional goal of increasing the diagnostic capabilities of the system. Dimensional formulas are implemented here as ordinary analytical expressions, which enables the built-in computer algebra system to form expressions of data measurement units during their computer analytical transformations in the process of solving problems of dynamics, statics and kinematics. Thus, working out the measurement units in the SCAS KiDyM includes reading the values of the variables with the dimensions specified in formula form the initial data, diagnosing the correctness of dimensionising and compliance of the dimensions with the data, storing them in instances of the "variable" and "element" classes, calculating the dimensions according to data conversion formulas to obtain calculation results. The paper demonstrates how to efficiently establish dimensions of geometrical and physical quantities using energy relations between coordinates and characteristics of elements of the mechanical model. For the demonstration of the logic of the implemented algorithm, simple compact examples from educational problems of kinematics, statics, and dynamics of flat and spatial systems are provided. The article shows how KiDyM constructs the necessary equations for solving tasks, and how units of measurement for equation components and their solutions can be obtained. Since dimensions are represented as formulas here, their simplification – reduction and substitution with derivative units – can be easily implemented. Moreover, since the variables involved in dimension formulas and the variables of the task itself, within KiDyM, are situated in different data spaces, they can have the same names without any confusion.

**Key words:** measurement units, problems of mechanics, automatic equation generation in mechanics, computer algebra, mechanical and mathematical models, energy relations in the problems of mechanics.

**Вступ.** У наукових та інженерних розрахунках обов'язково використовуються *фізичні величини* та *одиниці виміру* [1]. Програми таких напрямків повинні коректно працювати з фізичними та геометричними одиницями. Більшість таких існуючих програм або потребує приводити значення параметрів задачі до оговореної сис-

© Ю. М. Андрєєв, Г. В. Шабанов, 2023

теми одиниць (найчастіше до *системи СІ*), або перекладає відповідальність за використання одиниць виміру параметрів завдання на користувача. Самі одиниці в вихідних даних не вказуються, тому проконтролювати це не видається можливим. Це – не сучасний підхід.

Серед показників якості таких програм повинна бути можливість введення *розмірних* вихідних даних та формування результатів в аналітичній, числовій, графічній, анімаційній формі з урахуванням обраних користувачем одиниць виміру. Для цілей *комп'ютерного математичного моделювання* розв'язання технічних задач інтерес представляють *алгоритми формування розмірностей результатів* по заданим у вихідних даних, а також використання їх для діагностики таких даних та формул їх перетворення, що реалізовані в програмі.

Одним із представників пакетів програм для проведення інженерних розрахунків є розроблена в НТУ «ХПІ» *спеціальна система комп'ютерної алгебри* для *розрахунків кінематики і динаміки машин КіДиМ* (*ССКА КіДиМ*, далі КіДиМ) [2 – 5]. Програмний комплекс КіДиМ служить для розв'язання задач механіки дискретних механічних систем будь-якої складності інженерної та наукової спрямованості. Для завершеності процесу підготовки вихідних даних для таких завдань суттєве значення має використання в вихідних і результуючих даних одиниць виміру.

Треба сказати, що найбільш зручно для інженера і науковця працювати при обчисленні поведінки механічних систем в натуральних одиницях, часто в похідних від основних систем одиниць, а не використовувати безрозмірні підходи.

КіДиМ на базі даних, що представляють собою сукупність записів аналітичного опису механічної моделі системи, дозволяє провести комп'ютерне моделювання кінематичної, статичної або динамічної поведінки заданої механічної системи. Всі необхідні аналітичні перетворення для отримання рівнянь, що розв'язують задачу, проводить програма. Тому логічно було побудувати паралельно з цим формування і виразів розмірностей результуючих величин з необхідним їх спрощенням за необхідністю. Таким чином, в даній роботі розроблено *функціонал*, що розширює можливості КіДиМ в роботі з розмірностями даних. Це підвищує якість і безпомилковість рішень задач кінематики, динаміки, статики, кінетостатики, теорії коливань та дає додаткову інформацію діагностичним програмам КіДиМ, підвищує інформативність результатів та розрахунків.

**Метою** статті є розкриття алгоритмів комп'ютерного математичного моделювання перетворення одиниць виміру механічних та геометричних вихідних величин в одиниці виміру результуючих величин в процесі комп'ютерного розв'язання задач динаміки, кінематики, статики складних дискретних технічних систем (наприклад, робототехнічних), використання їх для глибшої діагностики вихідних аналітичних даних.

**Аналіз останніх досліджень.** Сьогодні базовою системою одиниць в світі є система СИ. Основними документами, на базі яких потрібно розробляти в програмах можливість праці з розмірностями є брошура [6] та стандарти країн (в Україні – це [7]). За програмної реалізації роботи з одиницями треба мати на увазі, що практично не існує мов і систем програмування, в яких би була зашита така можливість [8]. Тому цьому питанню присвячено достатньо багато зусиль програмістів – розроблено приблизно 82 бібліотеки для 30 мов програмування, 38 з яких оновлено за останні роки [8].

Відома простіша, але дуже ефективна діагностика формул, які виражають співвідношення матеріального світу – це перевірка розмірностей правої та лівої частини, перевірка однаковості одиниць виміру доданків. Порушення таких постулатів є типовою помилкою програмістів і користувачів програм [8].

Робота [9] присвячена розробці *ідеї XeLda*, яка дозволяє перевіряти коректність величин у *Excel* файлах. У статті [10] показано, як модулі перевірки типів у *компіляторі Glasgow Haskell Compiler* дозволяють користувачам реалізувати одиниці вимірювання як розширення системи типів без перебудови компілятора. Взагалі, ідея використання власних типів даних, в склад яких входять одиниці виміру дуже продуктивна і використовується в багатьох роботах. Так, у статті [11] розглядається підхід до вирішення цієї проблеми, щоб об'єднувати числа з одиницями у складові структури даних, а потім динамічно перевіряти, чи мають сенс арифметичні операції перед їх виконанням.

Таким чином, використання власних типів та наявність можливості аналітичних перетворень в КіДиМ органічно потребує розширення їх можливостей для відображення одиниць виміру. Зокрема, це торкається типу «змінна» – класу, якій *інкапсулює* ім'я змінної, формулу її обчислення і числове значення. Логічно додати в цей клас формулу розмірності.

**Постановка задачі.** Усі популярні програмні пакети – *універсальні* (*MathCAD* [12 – 14], *MatLab* [15 – 16], *Maple*) та *спеціальні інженерні* (*SolidWorks*, наприклад) мають можливість вводити початкові величини з розмірностями і отримати результати в тих чи інших одиницях. Але універсальні програми не мають можливості урахування специфіки конкретної задачі, а спеціальні інженерні, як правило, не мають можливості працювати з аналітичними викладками, прикладом яких і є формули розмірностей. Тому останні вимагають від користувача слідкувати за вірністю підготовки числових даних в обумовленій системі одиниць.

Для реалізації роботи в КіДиМ зі зручними для користувача розмірностями фізичних та геометричних величин, з урахуванням специфіки конкретної задачі механіки, ставиться завдання на базі введення до класів «змінна» та «елемент» формул їх розмірностей:

- 1) надати можливості обирати користувачу систему одиниць вимірювання вихідних і результуючих величин;
- 2) автоматично отримувати формули розмірностей в результаті внутрішніх аналітичних перетворень Кі-

ДиМ, виходячи з одиниць вхідних даних шляхом побудови і скорочення їх формул у відповідності з класом завдання, що вирішується;

- 3) використати для спрощення і представлення формул розмірностей особливості цих виразів застосування лише *бінарних операцій множення*, ділення, зведення в ступінь, без додавання і віднімання [1];
- 4) отримати на цій підставі повне розв'язання задачі спрощення і перепозначення об'єднуючих величин (наприклад,  $H = \kappa z \cdot M/c^2$ );
- 5) надати можливості використання без обмежень однакових позначень змінних задачі та основних розмірностей і не стежити за цим, виділяючи величини в формулі розмірності, наприклад, іншим шрифтом (як це зроблено в MathCAD);
- 6) автоматично програмно розв'язувати спеціальні рівняння відносно розмірностей, що складаються на основі енергетичних фізичних співвідношень.

Таким чином, ставиться завдання включення можливостей використання в КіДиМ одиниць виміру змінних при розв'язанні задач механіки. Це повинно дати змогу вводити в вихідних даних розмірності в системах, що обрані користувачем, програмно діагностувати їх наявність, перевіряти їх безпомилковість, обчислювати розмірності для змінних, які повинні їх мати, виводити відповідну інформацію в файли звіту, діагностики, помилок, та готувати вихідні дані у вигляді формул, графіків, таблиць, анімацій з включенням одиниць виміру, що суттєво підвищує якість програмного продукту.

**Аналітичне представлення механічної моделі в КіДиМ.** Однією з ключових переваг способу отримання рівнянь механіки (динаміки, статики, кінематики, кінетостатики, коливань), реалізованого за допомогою вбудованої системи комп'ютерної алгебри в КіДиМ, є представлення *механічної моделі* процесу сукупності елементів – *силових*, *інерційних*, *пружних* та *дисипативних* [2, 3]. З них КіДиМ автоматично збирає *математичну модель* процесу. Динамічні рівняння, що отримуються у КіДиМ для *голономних* або *неголономних дискретних механічних систем n* твердих тіл на основі загального варіаційного рівняння механіки, можна представити у вигляді [4, 5]:

$$
\sum_{i=1}^{n} \left\{ \mathbf{W}_{\vec{R}_{i}^{\mathrm{H}}}^{T} m_{i} \ddot{\vec{r}}_{C_{i}} + \mathbf{W}_{\vec{M}_{i}^{\mathrm{H}}}^{T} \left( \mathbf{J}_{\mathbf{C}i} \dot{\vec{\omega}}_{i}^{(i)} + \vec{\omega}_{i}^{(i)} \times \mathbf{J}_{\mathbf{C}i} \vec{\omega}_{i}^{(i)} \right) \right\} + \mathbf{W}_{D}^{T} \left[ \mathbf{D} \right] \dot{\mathbf{\beta}} + \mathbf{W}_{C}^{T} \left[ \mathbf{C} \right] \gamma = \mathbf{W}_{P}^{T} \mathbf{P} , \qquad (1)
$$

де  $\mathbf{W}_{\vec{R}_{i}^u}^I$ ,  $\mathbf{W}_{\vec{M}_{i}^u}^I$ ,  $\mathbf{W}_{D}^I$ ,  $\mathbf{W}_{C}^I$ ,  ${\bf W}_{\tilde{R}^\mu_i}^T$ ,  ${\bf W}_{\tilde{M}^\mu_i}^T$ ,  ${\bf W}_{\tilde{L}}^T$ ,  ${\bf W}_{\tilde{L}}^T$  – транспоновані структурні матриці сил інерції, моментів сил інерції *i* – го тіла  $(i = 1, 2, ..., n)$ , дисипативних, пружних та інших активних сил системи відповідно;  $\vec{r}_{C_i}, \vec{\omega}_i^{(i)}$  $\vec{r}_{C_i}$ ,  $\vec{\omega}_i^{(i)}$  – радіус-вектор центру мас та кутова швидкість *i* го тіла (радіус-вектор центру мас задається як функція узагальнених координат в абсолютній *системі координат (СК)*, а кутова швидкість – як функція узагальнених координат та узагальнених швидкостей – у зв'язаній головній центральній СК *i* – го тіла;  $m_i$ ,  $J_{Ci}$  – маса та діагональний тензор інерції *i* го тіла в його зв'язаній головній центральній СК; **D** – діагональна матриця з елементами – коефіцієнтами дисипації; β — матричний вектор, що об'єднує швидкості (лінійні та кутові) тіл, на які діють сили та моменти в'язкого тертя; **C** – діагональна матриця з елементами – коефіцієнтами жорсткості; **γ** – матричний вектор, що об'єднує деформації (лінійні та кутові) тіл, на які діють сили та моменти пружності; **P** – матричний вектор, що містить значення (характеристики) активних сил і моментів сил системи – проекції таких сил і моментів на локальні СК тіл.

Аналітичні вирази структурних матриць програмно будуються аналітичним диференціюванням: для сил інерції – декартових координат радіус-вектора центра мас *i* го тіла *Ci r* по вектору узагальнених координат, або

– вектора швидкості центра мас *i* – го тіла по вектору узагальнених швидкостей  $\mathbf{W}_{\vec{R}_{i}^{H}} = \begin{vmatrix} \frac{\partial}{\partial c} \frac{\partial}{\partial a} \\ \frac{\partial}{\partial a} \end{vmatrix} = \begin{vmatrix} \frac{\partial}{\partial c} \frac{\partial}{\partial a} \\ \frac{\partial}{\partial a} \end{vmatrix}$  $C_i$  |  $V C_i$  |  $V C$  $E_{\vec{R}_i^{\text{H}}} = \left[ \frac{\partial \vec{r}_{C_i}}{\partial \mathbf{a}} \right] = \left[ \frac{\partial \vec{v}_{C_i}}{\partial \mathbf{a}} \right] = \left[ \frac{\partial \vec{r}_{C_i}}{\partial \mathbf{a}} \right]$  $\mathbf{W}_{\vec{R}_{i}^{\text{H}}} = \left[\begin{array}{c} \overline{c}_{i} \\ \overline{\partial \mathbf{q}} \end{array}\right] = \left[\begin{array}{c} \overline{c}_{i} \\ \overline{\partial \dot{\mathbf{q}}} \end{array}\right] = \left[\begin{array}{c} \overline{c}_{i} \\ \overline{\partial \dot{\mathbf{q}}} \end{array}\right]$  $\vec{r}_{c}$  ]  $\begin{bmatrix} \partial \vec{v}_{c} \end{bmatrix}$   $\begin{bmatrix} \partial \vec{r} \end{bmatrix}$  $\frac{C_i}{\dot{q}}$  =  $\frac{C_i}{\partial \dot{q}}$  ;

для моментів сил інерції — вектора кутової швидкості *i* — го тіла  $\vec{\omega}_i^{(i)}$  по вектору узагальнених швидкостей

$$
\mathbf{W}_{\vec{M}_{i}^{\mathrm{H}}} = \begin{bmatrix} \frac{\partial \vec{\omega}_{i}^{(i)}}{\partial \dot{\mathbf{q}}} \end{bmatrix}
$$
; для дисипативних сил – вектора  $\dot{\mathbf{p}}$  по вектору узагальнених швидкостей 
$$
\mathbf{W}_{D} = \begin{bmatrix} \frac{\partial \dot{\mathbf{p}}}{\partial \dot{\mathbf{q}}} \end{bmatrix}
$$
; пруж-

них сил – вектора  $\gamma$  по вектору узагальнених координат  $\mathbf{W}_C = \begin{bmatrix} \frac{\partial \gamma}{\partial \mathbf{q}} \end{bmatrix}$ ; активних сил системи – вектора коорди-

нат силових елементів  $\rho$  по вектору узагальнених координат  $\mathbf{W}_P = \begin{bmatrix} \frac{\partial \rho}{\partial \mathbf{q}} \end{bmatrix} = \begin{bmatrix} \frac{\partial \rho}{\partial \mathbf{q}} \end{bmatrix}$  $\frac{\dot{\rho}}{\dot{q}}\bigg|.$ 

У підсумку, дані задач динаміки, що розв'язуються програмами КіДиМ, – це списки елементів: *інерційних*, *дисипативних*, *пружних* та *силових*. Кожний з них – це об'єкт, що інкапсулює *значення* (*характеристику*) та *координату*. *Характеристиками* інерційних елементів будуть маси і головні центральні моменти інерції тіл, дисипативних елементів – коефіцієнти дисипації, пружних – коефіцієнти жорсткості, силових – проекції сил і моментів. Відповідно, *координатами* таких елементів будуть: для інерційних елементів – декартові координати центрів мас і проекції кутових швидкостей тіл, для дисипативних – швидкості точок та тіл, для пружних – величини деформацій, для силових – лінійні та кутові переміщення точок та тіл прикладання сил і моментів. Для можливості побудови структурних матриць потрібно задати ще *структури*: *геометричні* – для координат елементів, що представляють лінійні і кутові переміщення, і *диференційні* – для координат елементів, що представляють швидкості.

Таким чином, в залежності від задачі динаміки, з рівнянь (1) програма КіДиМ отримує невідомі сили і моменти за заданими законами зміни узагальнених координат (*перша задача динаміки*), або навпаки, закони зміни узагальнених координат моделі за заданими законами зміни діючих сил і моментів (*друга задача динаміки*).

З описаної методики отримання рівнянь і розв'язань задач динаміки можна побачити і спосіб вирішення завдань статики і кінематики. Для завдань статики з пошуку сил і моментів сил в положенні рівноваги не треба задавати інерційні і дисипативні елементи, а в якості узагальнених координат і координат елементів треба використовувати віртуальні переміщення. Для завдань пошуку положень рівноваги інерційні і дисипативні елементи теж зайві, а в якості узагальнених координат і координат елементів треба брати кінцеві переміщення. Для завдань кінематики зайві всі елементи, а треба мати тільки структури, з виразів яких і отримуються закони руху ланок механізмів за заданими законами зміни узагальнених координат (*пряма задача кінематики*) та закони зміни узагальнених координат за заданими законами руху вихідних ланок. Нижче дано приклади описів деяких простих задач динаміки, статики та кінематики.

Позначення координат, сил і моментів, параметрів, змінних і констант, що використовуються в описі механічних моделей, обираються самим користувачем і ніяк не нав'язуються програмою. Тому для отримання результатів з розмірностями користувачеві треба вказати одиниці виміру (*в вигляді формул розмірностей*) відомих в задачі числових параметрів, що входять в координати, характеристики елементів і вирази структур.

В статті наводяться алгоритми отримання всіх розмірностей результуючих величин в задачах механіки, що можуть бути розв'язані за допомогою ССКА КіДиМ, шляхом задавання розмірностей *тільки звісних числових параметрів*. Для цього формулюються основні властивості входження розмірностей в формули структур, змінних, елементів завдань. Залучаються енергетичні залежності механіки. Отримані результати використовуються для додаткової діагностики введеної користувачем аналітичної інформації.

**Визначення одиниць виміру в завданнях кінематики.** Відповідно з вищесказаним, можна переформулювати завдання кінематики наступним чином і вказати їх загальне розв'язання.

*Основне завдання кінематики* – це *визначення положення*, *швидкостей та прискорень точок та тіл механічної системи у разі задавання руху точок та тіл*. Таке завдання практично завжди в цьому випадку є завданням узагальнених координат або узагальнених швидкостей, як функцій часу. Тоді розв'язання основного завдання полягає в використанні *структур* (*диференціальних структур*) та їх похідних. Таким чином, задавання розмірностей узагальнених координат дозволяє тривіально визначити розмірності шуканих параметрів положення, швидкостей та прискорень, бо розмірність похідної – це розмірність функції поділеної на розмірність часу.

*Обернене завдання кінематики*, що характерно для завдань робототехніки, – це визначення параметрів руху ланок механізмів за заданим рухом вихідних ланок. Тобто, це визначення узагальнених координат механічної системи. Таким чином, розв'язання такої задачі зводиться до обертання виразів структур механізму, а значить, розмірність шуканих узагальнених координат встановлюється теж шляхом використання розмірностей заданих законів руху вихідних ланок і заданими *структурами*.

**Приклад 1.** В якості прикладу розглянемо опис основного завдання кінематики точки в позначеннях Кі-ДиМ (рис. 1). Незважаючи на простоту задачі, можна побачити пропонований підхід і деякі проблеми, що виникають.

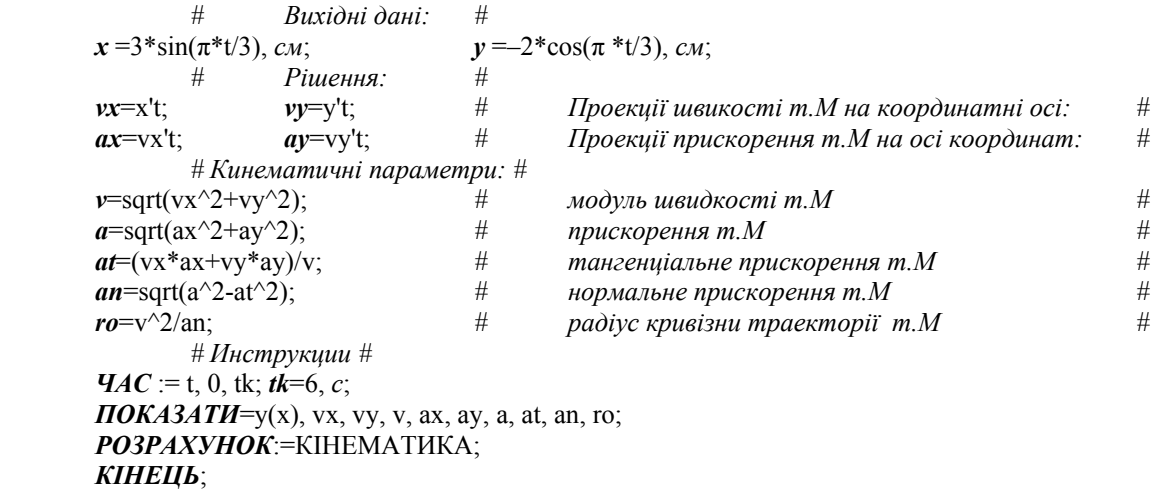

Рис. 1 – Приклад розв'язання основного завдання кінематики точки.

На рис. 1 можна побачити, що вихідними даними є залежності декартових координат точки (її узагальнених координат) від часу, що даються в рядку 2, та діапазон зміни часу в інструкції *ЧАС.* Тому вказано тільки розмірність декартових координат (*см*, див. рядок 2) і часу (виразом *tk*=6, *с*;).

Таким чином, видно, що розмірність величин вказується після числового або формульного виразу змінної, після коми. Також можна побачити, що отримати розмірність результуючих величин нескладно з урахуванням того, що аргумент синуса не повинен мати розмірність (точніше, повинен мати розмірність *радіан*) при зведенні у ступінь, у такий самий ступінь зводиться розмірність основи, при вилученні кореня треба вилучати корінь з вираження розмірності. Такі зауваження дозволяють сформулювати діагностичні правила використання розмірностей в будь-яких завданнях механіки:

- 1) розмірність можуть мати лише змінні, константи можуть приймати будь-яку розмірність в залежності від виразу, куди вони входять, тому розмірність їх не задається (наприклад, константа π в другому рядку має розмірність, що обернена часу, константа 3 повинна мати розмірність перед синусом *см*, а під сину $com -$ не мати її!):
- 2) при бінарній формулі додавання, віднімання та залишку від ділення ('%') розмірність аргументів та результату повинна бути однакова;
- 3) при бінарній формулі добутку або ділення одиниця виміру результату отримується відповідним множенням або діленням розмірностей аргументів;
- 4) при бінарній формулі зведення в ступінь розмірність першого аргументу може бути будь-якою, другий аргумент не повинен мати розмірність, розмірність результату визначається зведенням в той же ступінь розмірності першого аргументу;
- 5) при виявленні в імені змінної значка «**'**» або конструкції «∂…|∂…» (означення диференціювання), розмірність будується як дріб, у чисельнику якого береться розмірність змінної до знаку «**'**» (після знаку «∂» до знаку «**|**»), а в знаменнику – після знаку «**'**» (після знаку «**|**∂»);
- 6) обробка унарних операцій та функцій:
	- a) **sqrt** аргумент має квадрат розмірності, результат має відповідну розмірність;
	- b) **sin**, **cos**, **tg** аргумент в радіанах, результат безрозмірна величина;
	- c) **arcsin**, **arctg**, **arccos** аргумент безрозмірна величина, результат –радіани;
	- d) **exp**, **ln**, **sh**, **ch**, **arsh**, **rand** (генератор випадкових чисел), **!** (факторіал) аргумент і результат – безрозмірні величини;
	- e) (унарний мінус), **abs**, **ceil**, **floor** аргумент і результат мають однакову розмірність;
	- f) **summ***,* **intg***,* **root** сума, інтеграл і корінь функції формули функцій, як і змінна, і межі інтегрування і значення кореня, можуть мати будь-яку розмірність, індекси і межі підсумовування – безрозмірні, результат має розмірність для суми, яка збігається з розмірністю функції суми, для інтеграла розмірність дорівнює добутку розмірності підінтегральної функції на розмірність змінної інтегрування;
	- g) **ipl***,* **spln** лінійна і сплайнова інтерполяція масиви аргументів та значень функції (числові або формульні) можуть мати будь-яку розмірність (передбачається, що розмірність всіх елементів масиву аргументів або функції однакова), розмірність результату збігається з розмірністю елементів масиву функцій;
- 7) при обчисленні розмірності формули, що містить константи, змінні, унарні і бінарні операції, одиниця виміру результату обчислюється за алгоритмом:

а) розкриваються згорнуті розмірності 
$$
\left(\text{наприклад}, \mathcal{J}_{\mathcal{H}} = H \cdot \mathcal{M} = \frac{\kappa^2 \cdot \mathcal{M}^2}{c^2}\right);
$$

- b) розмірності зі ступенями та коренями представляються відповідними добутками і дробом;
- c) вся формула розмірності представляється одним дробом з добутком множників в чисельнику і добутком множників в знаменнику, розташованих, наприклад, за абеткою;
- d) це дає змогу видалити з упорядкованих списків чисельника і знаменника однакові множники і тим самим спростити отриманий вираз;
- e) отримані вирази розмірності згортаються, якщо можна, в похідні інтегровані одиниці 2

$$
\left(\text{Hanриk.)}\frac{\kappa \varepsilon \cdot \mu^2}{c^2} = H \cdot \mu = \mathcal{J}\mathcal{H}\right);
$$

8) вказану роботу слід проводити програмі, коли знайдеться хоча б у однієї змінної позначення формули розмірності.

Продемонструємо обчислення розмірності тангенціального прискорення і радіусу кривизни в наведеному прикладі:

$$
[at] = \frac{CM/c \cdot CM/c^2}{CM/c} \rightarrow \frac{c \cdot CM \cdot CM}{c \cdot c \cdot c \cdot CM} \rightarrow \frac{CM}{c \cdot c} = CM/c^2, \qquad [ro] = \frac{(CM/c)^2}{CM/c^2} \rightarrow \frac{c \cdot c \cdot CM \cdot CM}{c \cdot c \cdot CM} = CM.
$$

*Вісник Національного технічного університету «ХПІ». Серія: Математичне моделювання в техніці та технологіях, № 2(5) ' 2023.* 17

**Визначення одиниць виміру в завданнях статики.** Рівняння статики отримуються в КіДиМ з рівнянь (1) виключенням інерційних складових лівої частини і урахуванням (при наявності) серед активних сил пружних сил:

$$
\mathbf{W}_C^T[\mathbf{C}]\boldsymbol{\gamma} = \mathbf{W}_P^T \mathbf{P},\tag{2}
$$

де  $\mathbf{W}_C = \begin{bmatrix} \frac{\partial \gamma}{\partial \mathbf{q}} \end{bmatrix}$  – структурна матриця сил пружності, що визначається через структури координат пружних елементів **γ q** ; **C** – діагональна матриця з характеристик пружних елементів – коефіцієнтів жорсткостей.

Ці рівняння дають змогу або визначити невідомі сили (частіше всього реакції в'язів), що врівноважують інші сили, або знайти положення рівноваги – компоненти вектору **γ** (в таких випадках вони можуть входити в ліву частину нелінійно).

**Приклад 2.** Розглянемо для демонстрації завдань визначення розмірностей в таких задачах просту задачу розрахунку реакцій закладення (рис. 2), де показані відомі навантаження – два розподілених інтенсивністю <sup>1</sup>*q* і <sup>2</sup> *q* , сила *P*  $\frac{1}{1}$ , момент пари  $M$ , та невідомі – силові компоненти закладення  $\vec{X}_A$ ,  $\vec{Y}_A$  та момент пари  $M_A$ .

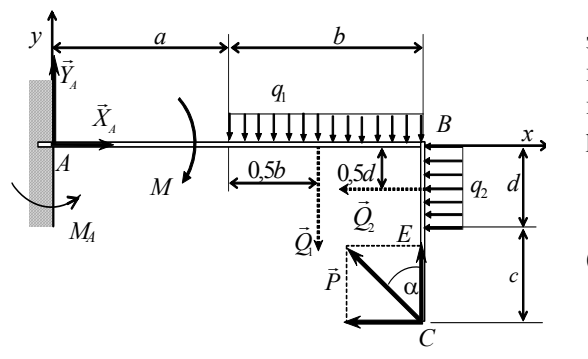

Рис. 2 – Сили, що діють на балку.

Для переведення реакцій  $\vec{X}_A$ ,  $\vec{Y}_A$ ,  $M_A$  ідеальної в'язі – закладання – в розряд активних сил, за принципом звільнення від в'язей балка «звільняється» і тоді може рухатися в площині рисунка, тим самим може здійснювати плоско-паралельний рух.

Оберемо для нього узагальнені координати  $\delta x_4$ ,  $\delta y_4$ ,  $\delta \varphi_A$ . Тоді переміщення точок прикладання сил  $Q_1, Q_2, P_1$  $\begin{array}{ccc} A & \rightarrow & A \\ \rightarrow & \rightarrow & \rightarrow \end{array}$ (структури) становлять:

$$
\delta x_C = \delta x_A + BC \cdot \delta \varphi_A \,, \ \ \delta y_C = \delta y_A + AB \cdot \delta \varphi_A \,,
$$

$$
\delta y_{Q1} = \delta y_A + (a + 0.5b)\delta \varphi_A, \quad \delta x_{Q2} = \delta x_A + 0.5d \cdot \delta \varphi_A. \quad (3).
$$

Тоді у згоді з методикою КіДиМ треба задати початкові дані і силові елементи:

#Дані: #q<sub>1</sub>=3, H/м; q<sub>2</sub>=6, H/м; P=2, H; M=10, H·м; a=1, м; b=1, м; c=0.5, м; d=0.5, м; Q<sub>1</sub>=q<sub>1</sub>\*b; Q<sub>2</sub>=q<sub>2</sub>\*d; a=π α°/180; *# Силові елементи: #* 

$$
PX_{A^*}\delta x_A = XA; \, PY_A^.\delta y_A = YA; \, PM_A^.\delta \phi_A = M_A; \, PM.\delta \phi_A = -M; \, PQ_1.\delta y_{Q1} = -Q_1; \, PQ_2.\delta x_{Q2} = -Q_2; \, P.\delta x_C = P^* \textrm{sin}(\alpha), \, P.\delta y_C = P^* \textrm{cos}(\alpha); \, P.\delta y_C = -Q_1 \textrm{cos}(\alpha), \, P.\delta y_C = -Q_2 \textrm{cos}(\alpha), \, P.\delta y_C = -Q_1 \textrm{cos}(\alpha), \, P.\delta y_C = -Q_2 \textrm{cos}(\alpha), \, P.\delta y_C = -Q_1 \textrm{cos}(\alpha), \, P.\delta y_C = -Q_2 \textrm{cos}(\alpha), \, P.\delta y_C = -Q_2 \tex
$$

Для того, щоб встановити розмірності узагальнених координат і невідомих задачі *X <sup>A</sup>* , *YA* , *M <sup>A</sup>* спочатку з даних встановлюємо  $[Q_1] = [Q_2] = H$ ,  $[\alpha] = pa\partial$ . Потім треба залучити енергетичний сенс силових елементів, бо безпосередньо з них встановити розмірності правих і лівих частин їх запису неможливо (вони можуть описувати силу або момент, або будь-що). З енергетичної точки зору силовий елемент задає роботу (точніше, *віртуальну* роботу) сили або пари, або чогось іншого. Добуток характеристики (правої частини) силового елементу на варіацію його координати дає віртуальну роботу. Запишемо це так:

$$
[P] \cdot [\rho] = [E], \tag{4}
$$

де позначено одиниці:  $[E]$  – роботи (енергії);  $[P]$  – характеристики;  $[\rho]$  – координати силового елементу.

Виходячи з цього, п'ять останніх силових елементів дають:

$$
\[\delta y_{Q1}\] = [\delta x_{Q2}\] = [\delta x_C] = [\delta y_C] = M, [\delta \varphi_A] = p a \partial.
$$

Після чого, з виразів для (3) відповідно до властивості 1) встановлюємо:  $[\delta y_A] = [\delta x_A] = M$ . Тоді перші три елементи дають розмірності невідомим:

$$
[X_A] = [Y_A] = H, [M_A] = H \cdot M.
$$

Зрозуміло, що описане розв'язання задачі можна отримати шляхом декількох переглядів даних і силових елементів, зменшуючи на кожному перегляді число невідомих розмірностей визначенням їх з рівнянь з одним невідомим, поки їх не стане зовсім.

Поряд з цим є ще один алгоритм визначення одиниць виміру невідомих в задачах статики. Для цього слід скористатися *рівнянням рівноваги*, що отримує КіДиМ. В даному випадку це рівняння:

$$
X_A - Q_2 - P\sin\alpha = 0, \ \ Y_A - Q_1 + P\cos\alpha = 0, \ \ M_A - M - Q_1\left(a + \frac{b}{2}\right) - Q_2\frac{d}{2} + P\cos\alpha\left(a + b\right) - P\sin\alpha\left(d + c\right) = 0.
$$

Звідки, за властивістю 1), відразу отримаємо:  $[X_A] = [Y_A] = H$ ,  $[M_A] = H \cdot M$ . Але для встановлення розмірностей узагальнених координат слід також звернутися до виразів силових елементів. При такому підході все робиться за один прохід.

**Визначення одиниць виміру в завданнях динаміки.** В завданнях динаміки зустрічаються всі можливі в описах механічних моделей елементи – силові, інерційні, пружні і дисипативні. Тому зразу отримаємо формули, що зв'язують координати і характеристики елементів.

Між розмірностями характеристик і розмірностями координат елементів механічної моделі КіДиМ існують залежності, обумовлені тим, що з них можна збирати енергетичні характеристики системи. З інерційних елементів легко збирається кінетична енергія, з пружних – потенціальна, з силових – теж потенціальна, а також активна віртуальна робота, з дисипативних – швидкість розсіювання повної енергії системи. Символічно запишемо зазначені елементи в випадках користування лише геометричними структурами (нижче, окремо, буде розглянуто випадок з диференціальними структурами):

$$
J.\alpha = m; \ D.\beta = d; \ C.\gamma = c; \ P.\psi = p,
$$

де  $m, d, c, p$  – характеристики;  $\alpha, \beta, \gamma, \psi$  – координати, відповідно, інерційного, дисипативного, пружного і силового елементів.

Оскільки кінетична енергія інерційного елемента, функція дисипації дисипативного елемента, потенційна енергія пружного елемента і віртуальна робота силового елемента обчислюються за формулами:

$$
T = 0.5m \left(\frac{d\alpha}{dt}\right)^2, \ \ F = 0.5d \left(\frac{d\beta}{dt}\right)^2, \ \ \Pi = 0.5c\gamma^2, \ \ \delta A = p\delta\psi,
$$

то отримаємо відповідні співвідношення для розмірностей:

$$
[M] \cdot \left(\frac{[A]}{[T]}\right)^2 = [E], \quad [D] \cdot \left(\frac{[B]}{[T]}\right)^2 = \frac{[E]}{[T]}, \quad [C] \cdot [\Gamma]^2 = [E], \quad [F] \cdot [\Psi] = [E],
$$

де в квадратних дужках вказані розмірності: [E] – енергії, [T] – часу, [A] і [M], [B] і [D], [Г] і [C], [Ѱ] і *F* – координат і характеристик інерційного, дисипативного, пружного і силового елемента відповідно.

Розмірність часу в знаменнику з'являється через диференціювання за часом. Запишемо прямі і обернені формули зв'язку розмірностей координат і характеристик з відповідних елементів у вигляді:

$$
[M] = \frac{[E] \cdot [T]^2}{[A]^2}, \quad [D] = \frac{[E] \cdot [T]}{[B]^2}, \quad [C] = \frac{[E]}{[\Gamma]^2}, \quad [F] = \frac{[E]}{[\Psi]}, \tag{5}
$$

$$
[\mathbf{A}] = [T] \sqrt{\frac{[E]}{[M]}}, \quad [\mathbf{B}] = \sqrt{\frac{[E] \cdot [T]}{[D]}}, \quad [\Gamma] = \sqrt{\frac{[E]}{[C]}}, \quad [\Psi] = \frac{[E]}{[F]}.
$$
\n
$$
(6)
$$

Наприклад, якщо  $[E] = \mathcal{A}$ ж $c = \frac{Kc - M}{2}$ ,  $[A] = M$ ,  $[T]$  $[E] = \mathcal{A} \mathcal{H} = \frac{\kappa c \cdot \mu^2}{c^2}, \; [A] = \mathcal{H}, \; [T] = c$  $=\sqrt{\mu}x=\frac{\kappa^2+u^2}{2}$ ,  $[A]=u$ ,  $[T]=c$ , то  $[M]=\kappa^2$ , тобто отримаємо розмірність маси;

якщо  $[E] = \text{Lyc} = \frac{hc - m}{2}$ ,  $[A] = pad$ ,  $[T]$  $[E] = \text{Im} \cos \frac{\kappa c \cdot M^2}{c^2}, [A] = \text{pad}, [T] = c$  $= \text{C}(\mathcal{A})$   $\mathcal{A} = \frac{\kappa^2 \cdot \mathcal{M}^2}{2}$ ,  $[A] = pad$ ,  $[T] = c$ , то  $[M] = \kappa^2 \cdot \mathcal{M}^2$ , тобто виходить розмірність моменту інерції і так далі.

Зведемо до таблиці (табл. 1) розмірності координат і характеристик елементів в системі одиниць СІ.

| Елемент      | Координата   | Характеристика                  | Елемент | Координата | Характеристика           |
|--------------|--------------|---------------------------------|---------|------------|--------------------------|
| Інерційний   | $\mathcal M$ | ĸг                              | Пружний | м          | $H/x = \kappa z/c^2$     |
|              | pað          | K2M                             |         | pad        | $H_M = \kappa z M^2/c^2$ |
| Дисипативний | $\mathcal M$ | $\kappa$ 2/c                    | Силовий | м          |                          |
|              | pað          | $\kappa$ <i>z</i> $\lambda^2/c$ |         | pad        | $H_M = \kappa z M^2/c^2$ |

Таблиця 1 – Співвідношення одиниць виміру координат і значень елементів механічних моделей

*Вісник Національного технічного університету «ХПІ». Серія: Математичне моделювання в техніці та технологіях, № 2(5) ' 2023.* 19 **Приклад 3.** Розглянемо приклад розрахунку закону руху механічної системи на рис. 3.

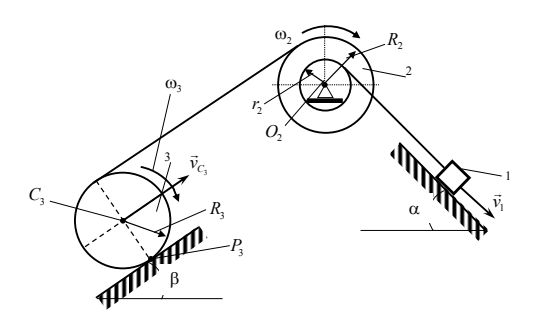

Рис. 3 – Схема механічної системи.

Додамо формули для структур:

$$
\varphi_2 = x_1 / r_2; \quad \varphi_3 = 0.5^* \varphi_2 * R_2 / R_3; \quad x_{C3} = \varphi_3 * R_3; \tag{8}
$$

для сили ваги і сили тертя тіла 1 та сили ваги тіла 3:

Задано маси тіл  $m_1 = 200 \kappa z$ ,  $m_2 = 20 \kappa z$ ,  $m_3 = 40 \kappa z$ , їх радіуси  $r_2 = 0,35 \, \text{m}$ ,  $R_2 = 0,5 \, \text{m}$ ,  $R_3 = 0,4 \, \text{m}$ , коефіцієнт тертя  $f_1 = 0,1$ , тіло 3 передбачається круговим циліндром, для тіла 2 задано радіус інерції  $\rho_2 = 0, 3 \text{ m}$ . Тоді оберемо за узагальнену координату переміщення тіла 1 –  $x_1$ , задамо 4 інерційних елемента (для плоскопаралельного руху тіла 3 потрібно 2 елементи) і 3 – силових –

> $J.x_1 = m_1$ ;  $J.\phi_2 = J_2$ ;  $J.x_{C3} = m_3$ ;  $J.\phi_3 = J_3$ ;  $P.x_1 = m_1 * g * sin \alpha$ ;  $Pmp.x_1 = -f_1 * m_1 * g * cos \alpha$ ;

> > $P.x_{C3} = -m_3 * g * sin \beta.$  (7)

та моментів інерції:

$$
J_2 = m_2 * \rho_2^2; \quad J_3 = 0.5 * m_3 * R_3^2.
$$

За логікою пропонованого методу визначення розмірностей координат і характеристик елементів через енергетичні співвідношення відразу отримаємо:

$$
[J_2] = [J_3] = \kappa \cdot \mu^2, \quad [x_1] = [x_{C3}] = \mu, \quad [\varphi_2] = [\varphi_3] = \rho a \partial.
$$

Також тривіально встановити ці розмірності через динамічне рівняння, яке тут одне, оскільки число степенів свободи дорівнює одному:

$$
m_1\ddot{x}_1 + \frac{\partial \varphi_2}{\partial x_1}J_2\ddot{\varphi}_2 + \frac{\partial \varphi_3}{\partial x_1}J_3\ddot{\varphi}_3 + \frac{\partial x_{C3}}{\partial x_1}m_3\ddot{x}_{C3} = m_1g\sin\alpha - \frac{\partial x_{C3}}{\partial x_1}m_3g\sin\beta - f_1m_1g\cos\alpha.
$$

Оскільки праворуч стоять складові з розмірністю сили, узагальнена координата x<sub>1</sub> повинна мати розмірність довжини, і з формул для структур (8) встановлюємо одиниці для координат  $\varphi_2$ ,  $\varphi_3$  та  $x_{C3}$ .

Дещо складніше буде ситуація, коли в задачі будуть використовуватись псевдокоординати (точніше, псевдошвидкості, бо псевдокоординати безпосередньо в рівняння не входять). Це характерно для розв'язання неголономних систем або просторових систем.

**Приклад 4.** Розглянемо опис задачі про рух *гіроскопу*, *випадок Ейлера*. Тут зовнішні сили і моменти не впливають на його рух, не входять до динамічних рівнянь, тому з динамічних рівнянь встановити одиниці виміру змінних не вдається, що ускладнює наше завдання. Приведемо опис моделі гіроскопа. За узагальнені координати обрано *кути Ейлера* –  $\varphi$ ,  $\psi$ ,  $\theta$ . Гіроскоп представимо диском радіуса R, масою *m*.

# *Інерційні елементи:* #  $J.\omega_x = J_x$ ;  $J.\omega_y = J_y$ ;  $J.\omega_z = J_z$ ; (9) *#* ω*x,* ω*y,* ω*z – псевдошвидкості, для яких задано диференціальні структури – кінематичні рівняння Ейлера:#*  ω*<sup>x</sup>* = ψ't\*sin(θ)\*sin(φ) + θ't\*cos(φ); ω*<sup>y</sup>* = ψ't\*sin(θ)\*cos(φ) – θ't\*sin(φ); ω*<sup>z</sup>* = φ't+ ψ't\*cos(θ); (10)

*# Інерційні і геометричні параметри: # m*=10, *кг*; *R=0.1*, *м*; *Jx*=*Jy*=0.25\**m*\**R*^2; *Jz*=0.5\**m*\**R*^2;

Використання формул (6) для виразів (9) приведе до помилки. Суть в тому, що параметри  $\omega_x$ ,  $\omega_y$ ,  $\omega_z$ виражаються через похідні узагальнених координат, тому це диференціальні структури і це свідчить про те, що треба використовувати замість формул (6) для інерційних та дисипативних параметрів інші формули, а саме:

$$
[\mathbf{A}] = \sqrt{\frac{E}{[M]}}, \quad [\mathbf{B}] = \sqrt{\frac{E}{[D] \cdot [T]}}.
$$

Тоді за першою формулою отримаємо розмірність для  $\omega_x$ ,  $\omega_y$ ,  $\omega_z$ , а для кутів Ейлера – з формул (10):

$$
\[\omega_x\] = \sqrt{\frac{[E]}{[J_x]}} = \sqrt{\frac{\text{Aoc}}{\text{RcM}^2}} = \sqrt{\frac{\text{RcM}^2}{c^2 \text{RcM}^2}} = \text{pad} / c; \quad [\psi] = [\theta] = [\omega_x] \cdot [T] = \text{pad}.
$$

На закінчення треба підкреслити, що позначення розмірності – це формула, тому оперувати з ними потрібно як з формулами, а не з рядками і числами, як реалізовано в деяких програмах. Крім того, важливо забезпечити можливість позначення змінних задачі незалежно від позначень змінних в розмірностях – вони повинні розміщуватись в різних просторах даних.

**Перспективи подальших досліджень.** Треба поширювати використання одиниць виміру при розв'язанні задач в КіДиМ, тоді можна ще краще налагодити описаний тут алгоритм. Тут є тонкі місця, пов'язані, перш за все, з використанням одиниць виміру кутів, бо дуже складно розділяти градусну і радіанну міри. Тому для уточнення програма в безвихідних ситуаціях звертається до користувача. Також потребує налагодження алгоритму використання користувачем будь-якої системи одиниць, аж до своєї власної. Така можливість є і тепер шляхом використання спеціальної інструкції РОЗМІРНОСТІ, в якій вказуються позначення трьох основних механічних одиниць – маси, довжини, та часу. Обговорити тут таку можливість через обмеженість об'єму статті не видається можливим. Також для завершення такої роботи потрібна можливість мовної локалізації.

**Висновки.** У роботі представлено результати досліджень реалізації в програмному коді спеціальної системи комп'ютерної алгебри КіДиМ, розробленого алгоритму використання розмірностей геометричних та фізичних величин в початкових даних і розрахунків їх для отриманих результатів. Показано, що найбільш результативно представляти розмірності формулами, що спрощує їх читання, перетворення (скорочення, перепозначення інтегрованими величинами, тощо), розрахунок одиниць для нових отриманих в результаті роботи обчислювальних алгоритмів формул задачі. Сформульовано діагностичні правила використання розмірностей в будь-яких завданнях механіки, що дозволяє обчислювати розмірності невідомих задачі і діагностувати помилки в початкових даних. Тут повністю реалізовано відомий принцип, що розв'язання задачі міститься в її початковому формулюванні. Від користувача тут потрібно вказати тільки розмірності величин, які задаються з числовими значеннями.

#### **Список літератури**

- **1.** *Седов Л*. *И*. Методы теории размерностей и теории подобия в механике. М., Л. : Гос. изд-во технико-теоретической лит-ры, 1944. 136 с.
- **2.** *Андреев Ю. М.*, *Морачковский О. К.* О динамике голономных систем твердых тел // Прикладная механика. 2005. Т.41. №7.– С. 130 138.
- **3.** *Андреев Ю. М.*, *Морачковский О. К.* Компьютерное моделирование неголономных систем твердых тел на основе принципа Даламбера Лагранжа // Прикладная механика. – 2006. – T. 42. – № 9. – С. 106 – 115.
- **4.** *Андреев Ю. М.* Аналитическое компьютерное построение первых интегралов движения дискретных механических систем // Вісник НТУ «ХПІ». Серія : Математичне моделювання в техніці та технологіях. – Х. : НТУ «ХПІ». – 2017. – № 30(1252). – С. 5 – 12.
- **5.** *Андреев Ю. М.*, *Морачковский О. К.* Новая система компьютерной алгебры для исследования колебаний структурно-сложных голономных и неголономных систем твердых тел // Надежность и долговечность машин и сооружений : междунар. науч.-техн. сбор. НАН Украины. – К. : ИПП им. Писаренко Г. С., Ассоциация «Надежность машин и сооружений». – 2006. – Вып. 26. – С. 11 – 18.
	- **6.** Брошура SI Міжнародного бюро з мір та ваг. Режим доступу : http://www.bipm.fr/en/si/si\_brochure/. Дата звертання : 5 вересня 2023.
- **7.** ДСТУ ISO 80000-1:2016. Величини та одиниці. Частина 1. Загальні положення (ISO 80000-1:2009; ISO 80000-1:2009/Cor.1:2011, IDT). К. : Національний науковий центр «Інститут метрології», 2016. – 41 с.
- **8.** *Bennich-Bjorkman O.*, *McKeever S.* The next 700 unit of measurement checkers // SLE 2018: Proceedings of the 11th ACM SIGPLAN International Conference on Software Language Engineering – October, 2018. – pp. 121 – 132. DOI: 10.1145/3276604.3276613.
- **9.** *Tudor Antoniu*, *Paul A. Steckler*, *Shriram Krishnamurthi*, *Erich Neuwirth*, *Matthias Felleisen*. Validating the Unit Correctness of Spreadsheet Programs // In Proceedings of the 26th International Conference on Software Engineering (ICSE '04). IEEE Computer Society. – Washington, DC, USA, 2004. – P. 439 – 448 (http://dl.acm.org/citation.cfm?id=998675.999448).
- **10.** *Gundry A.* A typechecker plugin for units of measure : Domain-specific constraint solving in GHC Haskell // Haskell '15: Proceedings of the 2015 ACM SIGPLAN Symposium on Haskell. – August 2015. – pp. 11–22. DOI: 10.1145/2804302.2804305.
- **11.** *McBride Conor*, *Nordvall-Forsberg Fredrik*. Type systems for programs respecting dimensions // Advanced Mathematical and Computational Tools in Metrology and Testing XII. Advances in Mathematics for Applied Sciences. – World Scientific, 2022. – pp. 331 – 345. DOI: 10.1142/ 9789811242380\_0020.
- **12.** *Бертяев В. Д.* Теоретическая механика на базе Mathcad. Практикум. СПБ : БХВ–Петербург, 2005.–752 с.
- 13. Глушаков С. В., Жакин И. А., Хачиров Т. С. Математическое моделирование: Учебный курс. Харьков: Фолио, 2001. 524 с.
- **14.** *Доев В. С.*, *Доронин Ф. А.* Сборник заданий по теоретической механике на базе Mathcad. СПб. : Лань, 2021. 586 с.
- **15.** *Ефремов Л. В.* Теория и практика исследований крутильных колебаний силовых установок с применением компьютерных технологий. СПб. : Наука, 2008. – 276 с.
- **16.** *Griffioen P*. (2019). A unit-aware matrix language and its application in control and auditing (PDF) (Thesis). Archived (PDF) from the original on 21 February 2020*.* – University of Amsterdam, 2020. – Режим доступу : hdl:11245.1/fd7be191-700f-4468-a329-4c8ecd9007ba. – Дата звертання : 6 вересня 2023.

#### **References (transliterated)**

- **1.** Sedov L. I. *Metody teorii razmernostey i teorii podobiya v mekhanike* [Methods of dimmension and simmilarity theories in mechanics]. Moscow, Leningrad, Gos. izd-vo tekhniko-teoreticheskoy lit-ry Publ., 1944. 136 p.
- **2.** Andreev Yu. M., Morachkovskiy O. K. O dinamike golonomnykh sistem tverdykh tel [On dynamics of holonom solid systems]. *Prikladnaya mekhanika* [Applied mechanics]. 2005, vol. 41, no. 7, pp. 130–138.
- **3.** Andreev Yu. M., Morachkovskiy O. K. Komp'yuternoe modelirovanie negolonomnykh sistem tverdykh tel na osnove printsipa Da-lambera Lagranzha [Computer mideling of holonom solid systems based on the d'Alamber–Lagrange principle]. Prikladnaya mekhanika [Applied mechanics]. 2006, vol. 42, no. 9, pp. 106–115.
- **4.** Andreev Yu. M. Analiticheskoe komp'yuternoe postroenie pervykh integralov dvizheniya diskretnykh mekhanicheskikh sistem [Analytical computer construction of the first integrals of the equations of motion of discrete mechanical systems]. *Visnik NTU «KhPI». Seriya : Matematychne modelyuvannya v tekhnitsi ta tekhnologiyakh* [Bulletin of the National Technical University «KhPI». Series: Mathematical modeling in engineering and technologies]. Kharkov, NTU «KhPI» Publ., 2017, no. 30 (1252), pp. 5–12.
- **5.** Andreev Yu. M., Morachkovskiy O. K. Novaya sistema komp'yuternoy algebry dlya issledovaniya kolebaniy strukturno-slozhnykh golonomnykh i negolonomnykh sistem tverdykh tel [New computer algebra system for studying oscillations of structurally complex holonom and non-holonom

*Вісник Національного технічного університету «ХПІ». Серія: Математичне моделювання в техніці та технологіях, № 2(5) ' 2023.* 21 systems of solids]. *Nadezhnost' i dolgovechnost' mashin i sooruzheniy : mezhdunar. nauch.-tekhn. sbor. NAN Ukrainy* [Relyability and durability of machines and structures : international scientific and technical digest of the National Academy of Science of Ukraine]. Kyiv, IPP im. Pisarenko G. S., Assotsiatsiya «Nadezhnost' mashin i sooruzheniy» Publ., 2006, vol. 26, pp. 11–18.

- **6.** *Broshura SI Mizhnarodnogo byuro z mir ta vag* [SI Brochure of the International Bureau of Weights and Measures]. Available at : http://www.bipm.fr/en/si/si\_ brochure/ (accessed 5 September 2023).
- **7.** *DSTU ISO 80000-1:2016*. *Velychyny ta odynytsi. Chastyna 1. Zagal'ni polozhennya (ISO 80000-1:2009; ISO 80000-1:2009/Cor.1:2011, IDT)* [Quantities and units. Part 1. General provisions (ISO 80000-1:2009; ISO 80000-1:2009/Cor.1:2011, IDT)]. Kyiv, Natsional'nyy naukovyy tsentr "Instytut metrologiyi" Publ., 2016. 41 p.
- **8.** Bennich-Bjorkman O., McKeever S. The next 700 unit of measurement checkers. *SLE 2018: Proceedings of the 11th ACM SIGPLAN International Conference on Software Language Engineering*, October, 2018, pp. 121 – 132. DOI: 10.1145/3276604.3276613.
- **9.** Tudor Antoniu, Paul A. Steckler, Shriram Krishnamurthi, Erich Neuwirth, Matthias Felleisen. Validating the Unit Correctness of Spreadsheet Programs. *In Proceedings of the 26th International Conference on Software Engineering (ICSE '04). IEEE Computer Society*. Washington, DC, USA, 2004. pp. 439–448 (http://dl.acm.org/citation.cfm?id=998675.999448).
- **10.** Gundry A. A typechecker plugin for units of measure : Domain-specific constraint solving in GHC Haskell. *Haskell '15: Proceedings of the 2015 ACM SIGPLAN Symposium on Haskell*, August 2015, pp. 11–22. DOI: 10.1145/2804302.2804305.
- **11.** McBride Conor, Nordvall-Forsberg Fredrik. Type systems for programs respecting dimensions. *Advanced Mathematical and Computational Tools in Metrology and Testing XII. Advances in Mathematics for Applied Sciences*. World Scientific, 2022, pp. 331–345. DOI: 10.1142/9789811242380\_0020.
- **12.** Bertyaev V. D. *Teoreticheskaya mekhanika na baze Mathcad. Praktikum* [MathCad based theoretical mechanics. Practicum]. Sankt-Petersburg, BKhV–Petersburg Publ., 2005. 752 p.
- **13.** Glushakov S. V., Zhakin I. A., Khachirow T. S. *Matematicheskoe modelirovanie : Uchebnyy kurs* [Mathematical modeling : Taught cource]. Kharkov, Folio Publ., 2001. 524 p.
- **14.** Doev V. S., Doronin F. A. *Sbornik zadaniy po teoreticheskoy mekhanike na baze Mathcad* [Collectio of tasks in MathCad based thworetical mechanics]. Sankt-Petersburg, Lan' Publ., 2021. 586 p.
- **15.** Efremov L. V. *Teoriya i praktika issledovaniy krutil'nykh kolebaniy silovykh ustanovok s primeneniem kompyuternykh tekhnologiy* [Theory and practics in the study of torcional oscillations of installations using computer technologies]. Sankt-Petersburg, Nauka Publ., 2008. 276 p.
- **16.** Griffioen P. (2019). *A unit-aware matrix* language *and its application in control and auditing* (PDF) *(Thesis)*. Archived (PDF) from the original on 21 February 2020*.* University of Amsterdam, 2020. Available at : hdl:11245.1/fd7be191-700f-4468-a329-4c8ecd9007ba (accessed 6 September 2023).

*Надійшла (received) 19.08.2023* 

Відомості про авторів / Сведения об авторах / Information about authors

*Андрєєв Юрій Михайлович* – доктор технічних наук, професор, професор кафедри комп'ютерного моделювання процесів і систем, Національний технічний університет «Харківський політехнічний інститут», м. Харків; тел.: (067) 110-16-72; e-mail: andrjejev@gmail.com.

*Андреев Юрий Михайлович* – доктор технических наук, профессор, профессор кафедры компьютерного моделирования процессов и систем, Национальный технический университет «Харьковский политехнический институт», г. Харьков; тел.:  $(067)$  110-16-72; e-mail: andriejev@gmail.com.

*Andrieiev Yuriy Mykhailovych* – Doctor of Technical Sciences, Professor, Professor at the Department of Computer Modeling of Processes and Systems, National Technical University «Kharkiv Polytechnic Institute», Kharkiv; tel.: (067) 110-16-72; e-mail: andriejev@gmail.com.

*Шабанов Геннадій Вікторович –* магістрант, студент кафедри комп'ютерного моделювання процесів і систем, Національний технічний університет «Харківський політехнічний інститут», м. Харків; тел.: (050) 596-88- 86; e-mail: gennady.shabanov@gmail.com.

*Шабанов Геннадий Викторович* – магистрант, студент кафедры компьютерного моделирования процессов и систем, Национальный технический университет «Харьковский политехнический институт», г. Харьков; тел.:  $(050)$  596-88-86; e-mail: gennady.shabanov@gmail.com.

*Shabanov Hennadii Viktorovich* – Master Student, student at the Department of Computer Modeling of Processes and Systems, National Technical University "Kharkiv Polytechnic Institute", Kharkiv; tel.: (050) 596-88-86; e-mail: gennady.shabanov@gmail.com.